# **Adobe Photoshop 2020 (version 21) serial number and product key crack Serial Key Free For PC**

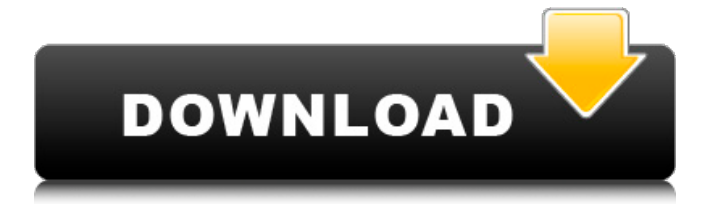

#### **Adobe Photoshop 2020 (version 21) Crack X64 [Latest 2022]**

The following list is a basic array of Photoshop tools that serve various purposes: \* \*\*Blending Modes:\*\* Used to mix one image with another, blend, or adjust the opacity of any image. You can further manipulate the blending with high-powered options like cutting and pasting, using the Healing Brush to fix fine edges, using lasso tools, and masking. \* \*\*Burning and dodging:\*\* To brighten or darken an image. Burning is a form of additive image manipulation that gets rid of unwanted areas that have the lightest information in them, while dodging is subtractive and involves removing unwanted areas of an image that have areas of the darkest pixels. \* \*\*Channel Mixer:\*\* Mixes the colors within a single layer or groups multiple layers of the same color together. \* \*\* Clipping path: \*\* To create a path that you can fill with an object. \* \*\*Color Range:\*\* Enables you to select a color range from the image for use in another area of the image. \* \*\*Curves:\*\* Enables you to darken or lighten the curve based on the area of the pixels that you select. \* \*\*Exposure:\*\* Enables you to lighten or darken an entire image or portion of an image. This tool is useful when the camera captures an image in such a way that the image looks overexposed or underexposed and would benefit from a little more or less light. \* \*\* Fill: \*\* Used to place a solid color in an area where a shape or object would be used. The Fill Type tool (described later in this chapter) uses this tool for additional painting features. \* \*\*Filters:\*\* Used to apply a pre-made filter to an image. Photoshop has nearly 300 free filters to experiment with. Filters can add a clever, creative effect to the image. \* \*\*Halftone:\*\* To create an image that has a screen-like pattern of dots or lines that appear. These effects are usually used when printing magazine or newspaper pages. \* \*\*Histogram:\*\* A display that indicates how the amount of light or dark an image contains. \* \*\*Layer:\*\* A collection of various

items within an image. You can create different layers to provide different effects in a single image. Most users use multiple layers to apply an adjustment layer and then adjust the level of that adjustment on another layer.

## **Adobe Photoshop 2020 (version 21) Crack (Latest)**

You can see how Photoshop Elements compares to Photoshop here. The average person has probably only ever used Photoshop or Photoshop Elements, or a similar editor that is no longer produced. As of this writing, Adobe announced the end-of-life for Photoshop Creative Cloud. Photoshop Lightroom will continue to be supported for about a year and then cease to exist. This means you will no longer be able to download Photoshop Lightroom. Whichever version you use, Photoshop won't be as popular with the masses forever. That's OK because Photoshop is a great image editing and graphics designing tool. The following tips and tricks will help you get the most out of Photoshop or Photoshop Elements. Basic Tips Although there are many things you can do on Photoshop, some of the most powerful features aren't even available to beginners. However, learning to use the basic tools is essential. Understanding the way Photoshop works is a good start, but you need to know the basics about photo editing before you get into the advanced features. The following list of tips will help you get the most out of Photoshop. The following tips are divided into 5 sections, and all of them are listed in order of importance. Understanding Photoshop Elements There are many people who use Photoshop Elements and think it doesn't have as many features as the professional version. That's simply not true. In fact, you can use most of Photoshop Elements' features and run it on Windows, Mac, and Linux without paying for Creative Cloud. A lot of people who use Photoshop Elements don't understand that the advantages of using it over Photoshop are also advantages of using Photoshop Elements when compared to Adobe Lightroom. There are numerous tutorials available on YouTube or on the Photoshop

websites that show you how to use Photoshop Elements. It's important to use them as tutorials. Getting Started in Photoshop Elements The first thing you need to do when you start using Photoshop Elements is to know where and how to edit photos. Technically, it's one of Photoshop's basic tools. With that said, the beginner's version of Photoshop doesn't have it. You can look for tutorials on YouTube to learn where the buttons are and where the image editing features are. The easiest way to get started with Photoshop Elements is to use the tutorial videos available online. You' 388ed7b0c7

#### **Adobe Photoshop 2020 (version 21) Crack + Serial Key**

After the demonetisation move, the National Institute of Public Finance and Policy (NIPFP) has come out with a draft paper on State IT Departments. The draft has raised a red flag on the way epayment transactions, like mobile wallet transactions, may be done in India. The Draft paper – Call for Report In December 2014, NIPFP came out with a draft paper in this regard. It required the state governments to give data of its IT department in a digital format to the Central government. The current paper, 'Call for Report on State IT Departments,' issued by the NIPFP in April 2017, also suggests that the state IT departments be opened to the public. The draft paper lists some of the common functions of the IT departments – The development of information technology, policy formulation, management of IT infrastructure, monitoring of e-commerce activities and ensuring that a source code is not leaked. The paper suggests that the State IT Departments should be made more public and the identity of the employee be made known. This will ensure that people can file a complaint and the IT department can be identified. It also asks the department to keep a check on the usage of government resources to target development. Also, the paper recommends that the State IT departments liaise with all other departments, including Development Finance Corporation (DFC), to plug any flaws in the documentation and know how to audit. An executive order had been passed in 2012 allowing the private sector to set up a public-private-partnership with the government to facilitate the handling of cash and digital transactions in the country. A lot of people in the country have associated digital payments with foreign banks and illegal activities. With the demonetisation move in November 2016, even big corporates have been forced to accept only digital transactions. The need for a separate department has

been questioned by some of the experts, who say the efforts of the State IT departments to act in the government's interest will be curtailed. In a country, where the monies worth Rs 50,000 crore are being withdrawn from the banks, NIPFP says, "we need a coordinated approach to regulate and monitor the digital transactions in a country where the flow of cash has dipped to a 10-year low." The number of ATMs has also dipped. What do you say? Tell us in the comments.Mojang (develop

#### **What's New in the Adobe Photoshop 2020 (version 21)?**

This invention relates generally to document processing systems and is particularly directed to a document processing system in which a document image is sensed by a video camera in an automatic paperfeed orientation in which the document image is viewed through a selected aperture in a viewing platen. The system further includes a document processing module for processing and encoding the image. A hardcopy output terminal delivers the encoded image to a printer, scanner or like document processing device. It is well known in copiers, printers and other document processing devices to provide a viewing platen on which a document is placed for viewing. In a typical arrangement, the document is manually fed into the platen for viewing. U.S. Pat. No. 4,900,654 to Kase et al. describes a system in which a document is scanned by an image scanner, and the resulting digitized image is displayed on a video monitor. The digitized image is processed by a document processing control system including a database capable of retrieving information from the digitized image such as a manufacturer or model name. When a desired name is selected, the control system accesses the database to retrieve the name and other information relating to the model to be displayed in the form of text and graphics such as the number of pages, number of copies and page size. In some document processing devices, the image of a document is automatically

sensed through a viewing platen or aperture and is fed into the device for further processing. The disadvantage of such an arrangement is that the automatic viewing of a document through the aperture is only possible in a sequential order. For example, the document must first be manually placed in the aperture to ensure that the document is properly positioned for viewing through the aperture. In order to avoid the nuisance of having to manually place a document in a sensor, it is desirable to have a sensor capable of automatically sensing a document as it is fed into the sensor.Determination of Pb(II) using multi-walled carbon nanotubes for the dispersive liquid phase microextraction of lead in environmental water samples. A novel and sensitive microextraction method for the determination of lead was developed using multiwalled carbon nanotubes and dispersive liquid phase microextraction (DLLME). Two different carbon nanotubes (CNTs) were evaluated for the extraction of Pb(II) at neutral pH. DLLME exploits the thermodynamic advantage of aqueous phase at neutral pH, where the potential of CNTs to adsorb Pb(

### **System Requirements:**

Minimum: OS: Windows 7 Processor: Dual Core 2.0Ghz Memory: 2 GB RAM Hard Disk: 32 GB Sound Card: DirectX9 Compatible Screen Resolution: 1024x768 Recommended: Processor: Dual Core 2.6Ghz Memory: 3 GB RAM Sound Card: DirectX10 Compatible Screen Resolution: 1280x1024 Once the download completes, double-click the executable file "

Related links:

[https://thelacypost.com/photoshop-2021-version-22-1-1-with-license](https://thelacypost.com/photoshop-2021-version-22-1-1-with-license-code-download-pc-windows/)[code-download-pc-windows/](https://thelacypost.com/photoshop-2021-version-22-1-1-with-license-code-download-pc-windows/) <https://wakelet.com/wake/0niZWnmx27XtVNDilht7Z> [http://tygodnikketrzynski.pl/advert/adobe-photoshop-cs4-serial](http://tygodnikketrzynski.pl/advert/adobe-photoshop-cs4-serial-number-and-product-key-crack-with-keygen-3264bit/)[number-and-product-key-crack-with-keygen-3264bit/](http://tygodnikketrzynski.pl/advert/adobe-photoshop-cs4-serial-number-and-product-key-crack-with-keygen-3264bit/) [https://www.tailormade-logistics.com/sites/default/files/webform/ado](https://www.tailormade-logistics.com/sites/default/files/webform/adobe-photoshop-2021-version-2210_3.pdf) [be-photoshop-2021-version-2210\\_3.pdf](https://www.tailormade-logistics.com/sites/default/files/webform/adobe-photoshop-2021-version-2210_3.pdf) [https://www.rueami.com/2022/07/04/photoshop-2020-serial-number](https://www.rueami.com/2022/07/04/photoshop-2020-serial-number-with-keygen-download-updated-2022/)[with-keygen-download-updated-2022/](https://www.rueami.com/2022/07/04/photoshop-2020-serial-number-with-keygen-download-updated-2022/) <https://isihomeopatia.com.br/blog/index.php?entryid=3033> [https://lombard-magnet.ru/2022/07/05/photoshop-cc-serial-number](https://lombard-magnet.ru/2022/07/05/photoshop-cc-serial-number-patch-with-serial-key-download-x64/)[patch-with-serial-key-download-x64/](https://lombard-magnet.ru/2022/07/05/photoshop-cc-serial-number-patch-with-serial-key-download-x64/) <https://rednails.store/adobe-photoshop-cc-win-mac-updated-2022/> <http://www.drbonesonline.com/?p=6023> [https://doitory.com/wp](https://doitory.com/wp-content/uploads/2022/07/Adobe_Photoshop_2021_Version_2251.pdf)[content/uploads/2022/07/Adobe\\_Photoshop\\_2021\\_Version\\_2251.pdf](https://doitory.com/wp-content/uploads/2022/07/Adobe_Photoshop_2021_Version_2251.pdf) <http://newsafrica.world/?p=35190> [https://www.cakeresume.com/portfolios/adobe](https://www.cakeresume.com/portfolios/adobe-photoshop-2021-latest-2022)[photoshop-2021-latest-2022](https://www.cakeresume.com/portfolios/adobe-photoshop-2021-latest-2022) [https://consultation-allaitement-maternel.be/wp](https://consultation-allaitement-maternel.be/wp-content/uploads/2022/07/nahmabal.pdf)[content/uploads/2022/07/nahmabal.pdf](https://consultation-allaitement-maternel.be/wp-content/uploads/2022/07/nahmabal.pdf) <http://margheritapelaschier.com/?p=4058>

[https://thecryptobee.com/photoshop-2022-version-23-1-jb-keygen](https://thecryptobee.com/photoshop-2022-version-23-1-jb-keygen-exe-free-download/)[exe-free-download/](https://thecryptobee.com/photoshop-2022-version-23-1-jb-keygen-exe-free-download/)

<https://noobkit.com/photoshop-2021-version-22-0-1-hack-patch-x64/> [https://binb7r.com/wp-](https://binb7r.com/wp-content/uploads/2022/07/Adobe_Photoshop_CS4.pdf)

[content/uploads/2022/07/Adobe\\_Photoshop\\_CS4.pdf](https://binb7r.com/wp-content/uploads/2022/07/Adobe_Photoshop_CS4.pdf) <https://moodle.ezorock.org/blog/index.php?entryid=7141> <https://www.plori-sifnos.gr/adobe-photoshop-2020-2/> [http://www.fithotech.com/wp-content/uploads/2022/07/Photoshop\\_C](http://www.fithotech.com/wp-content/uploads/2022/07/Photoshop_CC_2014_HACK__License_Key_Full_Free_Download.pdf) [C\\_2014\\_HACK\\_\\_License\\_Key\\_Full\\_Free\\_Download.pdf](http://www.fithotech.com/wp-content/uploads/2022/07/Photoshop_CC_2014_HACK__License_Key_Full_Free_Download.pdf) <https://demo.udeclass.com/blog/index.php?entryid=8360> [https://nanacomputer.com/photoshop-2021-version-22-1-0-install](https://nanacomputer.com/photoshop-2021-version-22-1-0-install-crack-with-registration-code-free-download/)[crack-with-registration-code-free-download/](https://nanacomputer.com/photoshop-2021-version-22-1-0-install-crack-with-registration-code-free-download/) [https://sc-designgroup.com/wp-content/uploads/2022/07/Photoshop\\_](https://sc-designgroup.com/wp-content/uploads/2022/07/Photoshop_2020_Key_Generator__For_PC.pdf) 2020 Key Generator For PC.pdf [https://www.elitetest.com/system/files/webform/plan](https://www.elitetest.com/system/files/webform/plan-documentation/sanalm832.pdf)[documentation/sanalm832.pdf](https://www.elitetest.com/system/files/webform/plan-documentation/sanalm832.pdf) <https://vet.osu.edu/system/files/webform/Photoshop-CS6.pdf> <http://emforma.cm-amadora.pt/blog/index.php?entryid=4975> [https://undergroundfrequency.com/upload/files/2022/07/32SEZR2GT](https://undergroundfrequency.com/upload/files/2022/07/32SEZR2GTAFiLvMSh21H_05_06ee2bdfd3b2c8104fed2a9dabe64781_file.pdf) [AFiLvMSh21H\\_05\\_06ee2bdfd3b2c8104fed2a9dabe64781\\_file.pdf](https://undergroundfrequency.com/upload/files/2022/07/32SEZR2GTAFiLvMSh21H_05_06ee2bdfd3b2c8104fed2a9dabe64781_file.pdf) <http://ideaboz.com/?p=39598> [http://lifepressmagazin.com/wp-content/uploads/2022/07/Adobe\\_Pho](http://lifepressmagazin.com/wp-content/uploads/2022/07/Adobe_Photoshop_2021_Version_2211_Free_Download_Latest.pdf) toshop 2021 Version 2211 Free Download Latest.pdf [https://kaalama.org/upload/files/2022/07/pyw6gvsTsKnAopAXpUpE\\_0](https://kaalama.org/upload/files/2022/07/pyw6gvsTsKnAopAXpUpE_05_23faf2ec5872490e3000d063413b4b9e_file.pdf)

[5\\_23faf2ec5872490e3000d063413b4b9e\\_file.pdf](https://kaalama.org/upload/files/2022/07/pyw6gvsTsKnAopAXpUpE_05_23faf2ec5872490e3000d063413b4b9e_file.pdf)